### **Лабораторна робота №3** ПРОЕКТУВАННЯ СИСТЕМ КЕРУВАННЯ НА ОСНОВІ АЛГОРИТМІВ НЕЧІТКОГО ВИВОДУ ТА БАЗ ЗНАНЬ НЕЧІТКИХ ПРОДУКЦІЙ

## **4.1 Основні поняття**

Одним з основних напрямів використання СНВ є розв'язування задач керування. Під **системою**   $\kappa$ ерування [5] будемо розуміти з'єднання  $N$  елементів  $\emph{e}=1,N\>$  виду

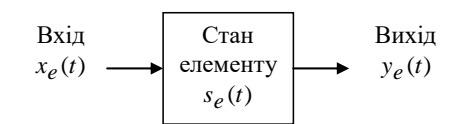

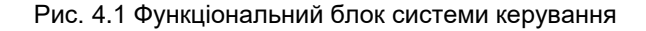

в єдину конфігурацію, яка забезпечує їм необхідну поведінку для досягнення поставленої цілі. Зв'язок між входом (вектор-функцією  $x_e(t)$ ) і виходом (вектор-функцією  $y_e(t)$ ) в елементі системи (функціональному блоці) – це перетворення одного сигналу (причини) в інший (наслідок). Вся система керування (СК) теж може бути представлення аналогічною схемою:

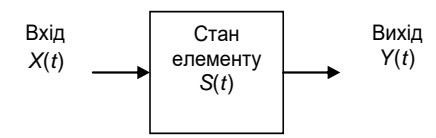

Рис. 4.2. Загальна схема системи керування

СК поділяють на розімкнені і замкнені. В розімкненій системі існує елемент – виконуючий пристрій, який визначає необхідне значення вхідного сигналу  $\,X(t)\,$  («приймає рішення» про необхідний вплив на

систему) в залежності від бажаного (необхідного) значення виходу  $\,Y^0\,$ :

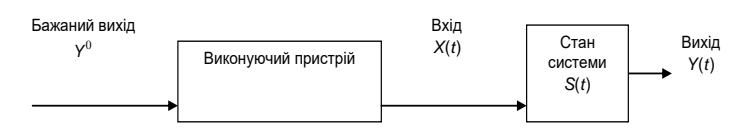

Рис. 4.3. Загальна схема розімкнутої системи керування

В СК елемент, який «приймає рішення» будемо називати активним. Якщо система представляє собою конфігурацію активних елементів, її називають **організаційною** системою управління (ОСУ). Тоді в систему може входити елемент – **координатор**, який визначає вхідні сигнали активних елементів.

В замкненій системі існує **зворотній зв'язок.** Окремі елементи вхідного вектора *X*(*t*) , які можна назвати **керуючими змінними**, залежать від різниці між бажаним значенням вихідних величин і їх реальним значенням Y $^{0}$  – Y(*t*) (негативний зворотній зв'язок) або від суми цих значень Y $^{0}$  + Y(*t*) (позитивний зворотній зв'язок):

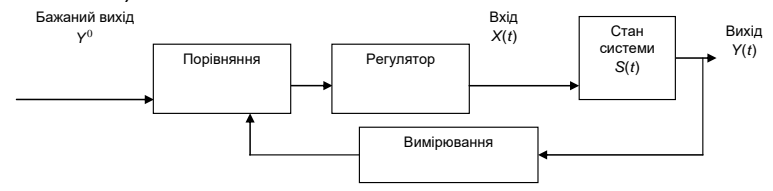

Рис. 4.4. Система керування зі зворотнім зв'язком

В якості прикладу розімкненої СУ може служити електронагрівальний пристрій, який керується кнопками завдання бажаної інтенсивності нагріву кімнати. Тоді вхідним сигналом є натиснення відповідної кнопки, а виходом – температура нагріву.

Як замкнену систему управління можна розглянути керування автомобілем на дорозі. Тут в якості вхідних елементів виступають кут повороту руля та сила натискання педалей, в якості вихідних елементів виступають швидкість та напрямок руху автомобіля, а в якості вимірювання в зворотньому зв'язку виступають органи зору водія, які спостерігають напрямок траси і дозволені швидкості.

Під **керуванням** (управлінням**)** системою будемо розуміти таке визначення вхідного сигналу *<sup>X</sup>*(*t*) ,

яке формує необхідну поведінку (зміну станів S(*t*) ) системи для досягнення бажаних значень Y<sup>0</sup> .

Побудова **нечіткої моделі системи керування** базується на формальному представленні характеристик об'єкту в термінах лінгвістичних змінних.

В системі керування в якості лінгвістичних змінних розглядаються змінні входу і виходу системи. Ціль керування полягає у визначенні значень керуючих змінних (вхідних) змінних, реалізація яких забезпечує бажану поведінку чи бажаний стан об'єкту керування. Вихідні змінні можуть знову поступати на вхід системи, утворюючи зворотній зв'язок, як показано на рис.4.5.

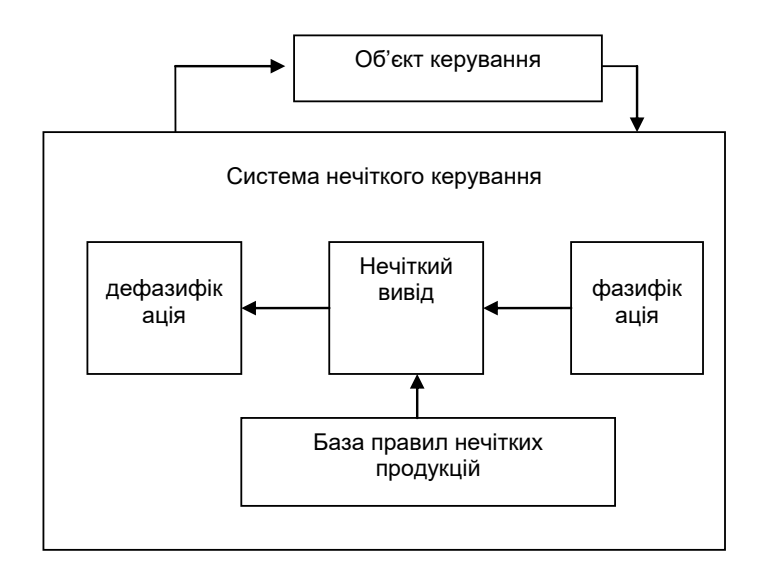

**Рис 4.5. Архітектура компонентів процесу нечіткого керування**

Таким чином, нечітка модель системи керування може бути описана за допомогою апарату системи нечіткого виводу.

### **4.2 Методика розробки та використання системи нечіткого виводу для розв'язування задачі керування**

Розглянемо етапи побудови системи нечіткого виводу на основі прикладу побудови системи нечіткого керування процесом прийому на роботу у фірму нових співробітників. Нехай, у фірми є дві вакансії: програміст і системний адміністратор. Тому СНВ має дві вихідні лінгвістичні змінні <sub>У1</sub>, у<sub>2</sub> з множинаминосіями у вигляді відрізків  $\left[0,\!1\right]$ , які інтерпретується як імовірність прийняття деякої особи на роботу відповідно на першу чи другу посаду. Вхідні змінні мають характеризувати особу, яка подала резюме про себе в фірми з метою влаштуватися на роботу. Наприклад, *<sup>x</sup>*<sup>1</sup> - досвід роботи в сфері комп'ютерних

технологій, <sup>2</sup> *<sup>x</sup>* - освіта, <sup>3</sup> *<sup>x</sup>* - ділові якості спілкування.

Менеджер по кадрам даної фірми розробив такі прості правила прийому на роботу:

1. Якщо досвід роботи високий і професійна освіта висока, то ймовірність прийняття на посаду програміста висока

2. Якщо досвід роботи високий і ділові якості гарні, то ймовірність прийняття на посаду системного адміністратора висока

3. Якщо досвід роботи і освіта високі, а ділові якості гарні, то ймовірність прийняття на роботу даної особи висока на обидві посади

4. Якщо досвід роботи невеликий, але освіта та ділові якості високі, тоді можливо прийняти на роботу таку особу в якості системного адміністратора

5. Якщо особа не має освіти і досвіду роботи, тоді прийняття її на роботу малоймовірне на обидві посади

6. Якщо професійна освіта висока, але досвід роботи і ділові якості невеликі тоді можна прийняти цю особу на посаду програміста і малоймовірно її прийняти на посаду системного адміністратора

7. Якщо освіти у особи немає, тоді малоймовірне її прийняття на роботу

8. Якщо особа не має досвіду роботи і її ділові якості не високі, тоді малоймовірне її прийняття на роботу на обидві посади

9. Якщо освіта особи висока, досвід роботи невеликий, то можливо прийняття її на роботу на посаду програміста

10. Якщо особа не має освіті і ділових якостей, то прийняття її на роботу малоймовірне на обидві посади

11. Якщо особа не має освіти, досвід і її ділові якості невисокі, тоді малоймовірне її прийняття на роботу на обидві посади

12. Якщо ділові якості особи невеликі, освіта професійна і досвід роботи високі, тоді малоймовірно її прийняти на посаду системного адміністратора і можливо її прийняти на посаду програміста.

Для розробки системи слід виконати наступні кроки.

**Крок 1.** Визначити вхідні і вихідні змінні. Очевидно, що для СНВ у якості вхідних змінних потрібно взяти

- 1) досвід роботи х<sub>1</sub> з множиною-носієм від 0 до 30 років;
- 2) освіту особи  $x_2$ з множиною-носієм, наприклад,  $[0,10]$ ;
- 3) ділові якості  $x_3$  з множиною-носієм  $[0,1]$ .

Далі слід задати терми цих змінних. Наприклад, для вхідної змінної досіду роботи можуть бути задані наступні терми: «немає», «невеликий», «високий»

**Крок 2.** Фазифікація вхідних змінних. На цьому кроці слід задати функції належності для всіх термів вхідних змінних, а в якості області визначення – їх множини-носії

**Крок 3.** Задати функції належності термів вихідних змінних (ймовірність прийняття на посаду) **Крок 4.** Ввести правила у базу правил.

**Крок 5.** Використання моделі. Для цього розглянути приклад роботи системи керування при різних значеннях вхідної змінної. Для цього слід відкрити вікно правил *View —> Rules* і переглянути можливі значення вихідної змінної прийняття рішення про прийом на роботу в залежності від зміни значень вхідних змінних.

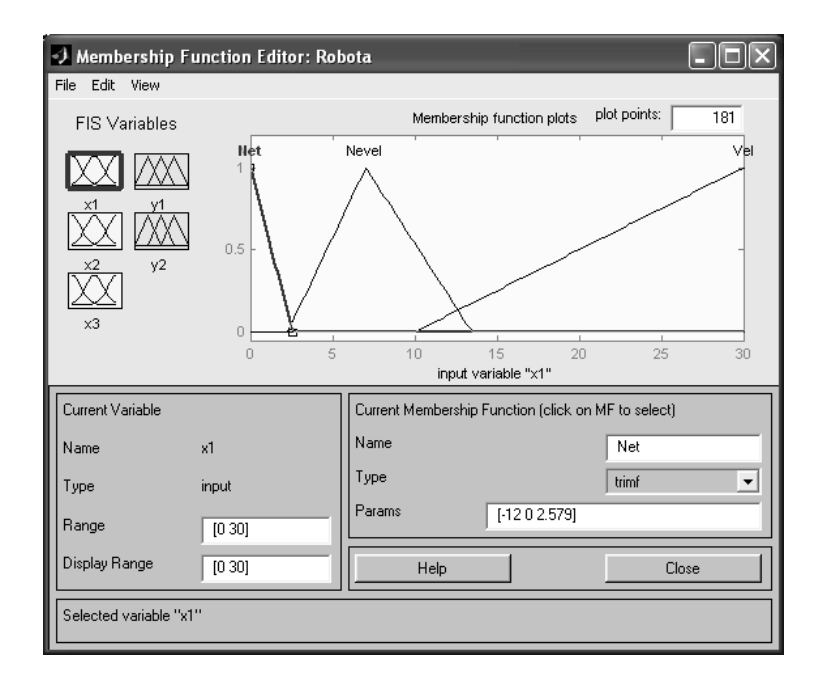

**Рис. 4.6. Приклад термів змінної**  *<sup>x</sup>*<sup>1</sup> **- досвіду роботи**

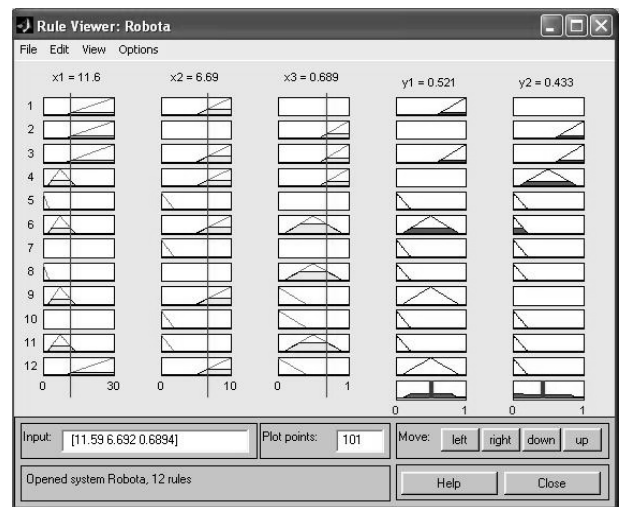

**Рис 4.7. Вікно дії правил** 

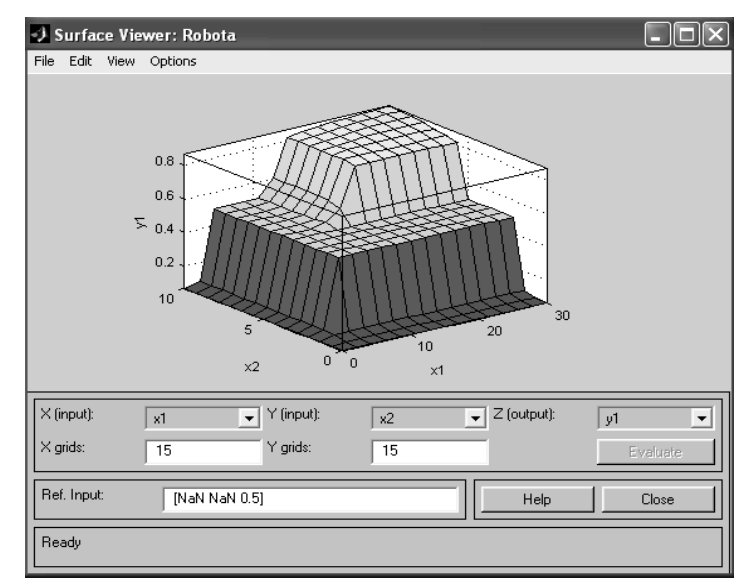

**Рис 4.8 Поверхня СНВ задачі прийняття на роботу особи.**

## **4.3 Завдання для самостійної роботи**

# **Завдання 1. Побудова системи керування діями офіцера дорожньої служби**

За допомогою СНВ алгоритму Мамдані побудувати базу знань, яка б консультувала офіцера дорожньої міліції що робити з машиною, яка наближається до контрольного пункту (пропустити, зупинити, перевірити документи, штрафувати або забирати права) в залежності від швидкості автомобіля та погодних умов, які можна задати за допомогою лінгвістичних змінних.

## **Завдання 2. Побудова нечіткої моделі керування кранами гарячої і холодної води при прийнятті душу**

При прийнятті душу на вхід змішувача подається холодна та гаряча вода по відповідним трубопроводам. Для комфортного прийняття душа, користувач задає на виході бажану комфортну теплу температуру і бажаний напір води. Оскільки, під час прийняття душу спостерігається нерівномірне використання води і температура на виході змішувача буде весь час коливатися, виникає необхідність ручного керування кранами відкриття гарячої чи холодної води. Задача полягає у створенні СНВ, яка б дозволила автоматизувати цей процес. Кран змішувача можна повертати наліво і направо (тобто, область визначення кута – це відрізок [-90;90] градусів), керуючи тим самим температурою води і її напором. Нехай, повернення будь-якого крану направо – це збільшити потік води відповідної температури. Тоді досвід прийняття душа дозволяє сформувати декілька евристичних правил.

- 1. Якщо вода гаряча і її напір сильний, тоді необхідно повернути кран гарячої води на середній кут вліво, а кран холодної води на середній кут вправо
- 2. Якщо вода гаряча і її напір не дуже сильний, слід повернути кран холодної води на середній кут вправо
- 3. Якщо вода не дуже гаряча і її напір сильний, тоді необхідно повернути кран гарячої води на невеликий кут вліво
- 4. Якщо вода не дуже гаряча і її напір слабий, тоді слід повернути крани гарячої і холодної води на невеликий кут вправо
- 5. Якщо вода тепла і її напір не дуже сильний, тоді слід залишити кран змішувача в своєму положенні
- 6. Якщо вода прохолодна і її напір сильний, тоді необхідно повернути кран гарячої води на середній кут вправо, а кран холодної води на середній кут вліво
- 7. Якщо вода прохолодна і її напір не дуже сильний, тоді слід повернути кран гарячої води на середній кут вправо, а кран холодної води на невеликий кут вліво
- 8. Якщо вода холодна і її напір слабий, тоді слід повернути кран гарячої води на великий кут вправо
- 9. Якщо вода холодна і її напір сильний, тоді слід повернути кран гарячої води на середній кут вліво, а кран гарячої води на середній кут вправо
- 10. Якщо вода тепла і її напір сильний, тоді слід повернути крани гарячої і холодної води на невеликий кут вліво .
- 11. Якщо вода тепла і її напір слабий, тоді слід повернути крани гарячої і холодної води на невеликий кут вправо .

Для розробки системи слід виконати наступні кроки.

**Крок 1.** Визначити вхідні і вихідні змінні. Очевидно, що для СНВ у якості вхідних змінних потрібно взяти температуру води на виході змішувача і її напір. У якості вихідних змінної слід взяти кути повороту кранів гарячої і холодної води.

Далі слід задати терми цих змінних. Наприклад, для вхідної змінної температури – «вода гаряча», «вода не дуже гаряча», «вода тепла», «вода прохолодна», «вода холодна»

**Крок 2.** Фазіфікація вхідних змінних. На цьому кроці слід задати функції належності для всіх термів вхідних змінних, а в якості області визначення – інтервал можливої температури води і інтервал кількісної оцінки напору. Наприклад, відповідно, в градусах Цельсія від 0 до 100 і внормований одиницях – від 0(напору немає) до 1(напір дуже сильний).

**Крок 3.** Задати функції належності термів вихідної змінної (кута повороту крана гарячої води) з інтервалом в області визначення від -90 до 90 гр.

**Крок 4.** Ввести правила у базу правил.

**Крок 5.** Використання моделі. Для цього розглянути приклад роботи системи керування при різних значеннях вхідної змінної.

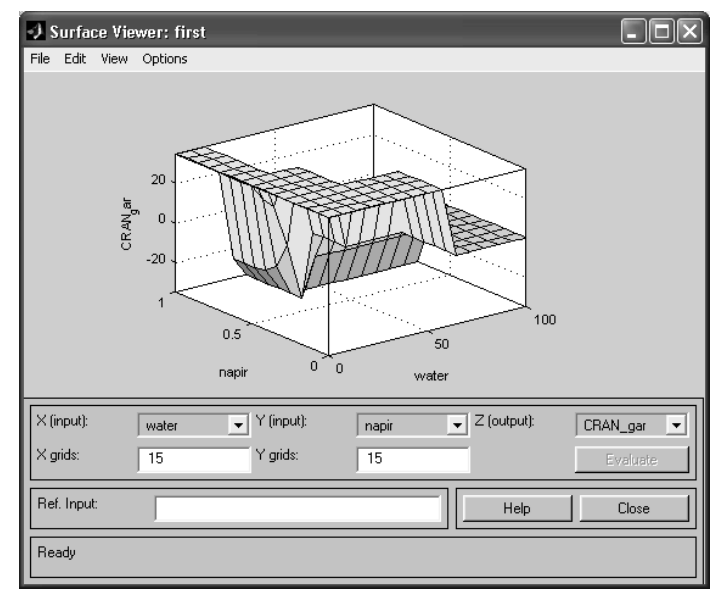

**Рис. 4.9. Можливий вигляд поверхні задачі про змішувач води в душі**

## **Завдання 3. Нечітка модель керування кондиціонером повітря в приміщенні.**

Нехай, в приміщенні встановлений кондиціонер, який дозволяє регулювати (нагрівати чи охолоджувати) температуру. Найбільш комфортні умови складаються при встановленні деякої заданої комфортної температури. Задача полягає у розробці СНВ, яка б змогла автоматизувати роботу кондиціонера при коливанні температури приміщення через різні зовнішні дестабілізуючі фактори.

Досвід використання побутових кондиціонерів показує деяку інертність в процесі нагріву чи охолодження повітря. Наприклад, після включення режиму «холод», відбувається нагнітання холодного повітря, через що температура в приміщенні поступово спадає.

При цьому, при виключенні цього режиму, температура все рівно деякий час продовжує знижуватися. Аналогічна картина спостерігається при включенні режиму «тепло». Щоб врахувати цю властивість, потрібно задати як вхідну змінну не тільки температуру приміщення, але і швидкість її зміни. В такому випадку, досвід показує адекватність наступних правил керування кондиціонеру:

- 1.Якщо температура повітря дуже тепла і швидкість зміни температури додатня, то потрібно включити режим «холод», повернувши регулятор кондиціонеру на великий кут вліво.
- 2. Якщо температура повітря дуже тепла, а швидкість зміни температури від'ємна, тоді необхідно включити режим «холод», повернувши регулятор кондиціонеру на невеликий кут вліво.
- 3. Якщо температура повітря тепла, а швидкість зміни температури додатня, тоді потрібно включити режим «холод», повернувши регулятор кондиціонеру на великий кут вліво.
- 4. Якщо температура повітря тепла, а швидкість зміни температури від'ємна, тоді потрібно включити режим «холод», повернувши регулятор кондиціонеру слід вимкнути.
- 5. Якщо температура повітря дуже холодна, а швидкість зміни температури від'ємна, тоді потрібно включити режим «тепло», повернувши регулятор кондиціонеру на великий кут вправо.
- 6. Якщо температура повітря дуже холодна, а швидкість зміни температури додатня, тоді потрібно включити режим «тепло», повернувши регулятор кондиціонеру на невеликий кут вправо.
- 7. Якщо температура повітря холодна, а швидкість зміни температури від'ємна, тоді потрібно включити режим «тепло», повернувши регулятор кондиціонеру на великий кут вліво.
- 8. Якщо температура повітря холодна, а швидкість зміни температури додатня, тоді потрібно виключити кондиціонер.
- 9. Якщо температура повітря дуже тепла, а швидкість зміни температури дорівнює 0, тоді потрібно включити режим «холод», повернувши регулятор кондиціонеру на великий кут вліво.
- 10. Якщо температура повітря тепла, а швидкість зміни температури дорівнює 0, тоді потрібно включити режим «холод», повернувши регулятор кондиціонеру на невеликий кут вліво.
- 11. Якщо температура повітря дуже холодна, а швидкість зміни температури дорівнює 0, тоді потрібно включити режим «тепло», повернувши регулятор кондиціонеру на великий кут вправо.
- 12. Якщо температура повітря холодна, а швидкість зміни температури дорівнює 0, тоді потрібно включити режим «тепло», повернувши регулятор кондиціонеру на невеликий кут вправо.
- 13. Якщо температура повітря в нормі, а швидкість зміни температури додатня, тоді потрібно включити режим «холод», повернувши регулятор кондиціонеру на невеликий кут вліво.
- 14. Якщо температура повітря в нормі, а швидкість зміни температури від'ємна, тоді потрібно включити режим «тепло», повернувши регулятор кондиціонеру на невеликий кут вправо.
- 15. Якщо температура повітря в нормі, а швидкість зміни температури дорівнює 0, тоді потрібно виключити кондиціонер.

Тому, для розробки системи слід виконати наступні кроки.

**Крок 1.** Визначити вхідні і вихідні змінні. Очевидно, що для СНВ у якості вхідних змінних потрібно взяти температуру повітря в приміщенні та швидкість її зміни. У якості вихідної змінної слід взяти кут повороту регулятора кондиціонеру.

Далі слід задати терми цих змінних. Наприклад, для 1 вхідної змінної – «повітря дуже холодне», «повітря холодне», «повітря в нормі», «повітря тепле», «повітря дуже тепле»

**Крок 2.** Фазифікація вхідних змінних. На цьому кроці слід задати функції належності для всіх термів вхідної змінної, а в якості області визначення – інтервал можливої температури повітря та її швидкості. Наприклад, в градусах Цельсія від -10 до 40.

**Крок 3.** Задати функції належності термів вихідної змінної (кута повороту регулятора кондиціонеру) з інтервалом в області визначення від -90 до 90 гр.

**Крок 4.** Ввести правила у базу правил.

**Крок 5.** Використання моделі. Для цього розглянути приклад роботи системи керування при різних значеннях вхідної змінної.

## **Завдання 4. Нечітка модель керування контейнерним краном.**

Контейнерні крани використовуються при виконанні вантажних робіт в портах. Крани тросом підіймають контейнер з вантажем і далі ідуть на спеціальних рейсах до місця призначення і там розвантажуються. Коли контейнер піднімається до крану і кран починає рухатися по рейсам, вантаж починає розхитувати і відхилятися від свого строго вертикального положення під краном. Проблема полягає в тому, що допоки контейнер хитається, він не може бути опущений на платформу цілі, в якості яких використовуються деякі транспортні засоби.

Аналіз дій крановиків-операторів, які виконують дії по управлінню краном, показує, що вони в своїй роботи використовують наступні евристичні правила:

Почати роботу, потрібно, коли контейнер вже завантажено грумом і виконувати наступні правила:

1.Якщо контейнер знаходиться на горизонталі завантаження чи цілі (наприклад, це позиція 0), тоді слід підняти контейнер на рівень руху (наприклад, позиція 1).

2.Починати рух потрібно зі середньою потужністю

3.Якщо рух вже почався, кабіна знаходиться далеко від цілі і контейнер несильно хитається, тоді потрібно задати потужність руху велику

4. Якщо рух вже почався, кабіна знаходиться далеко від цілі і контейнер сильно хитається, тоді потрібно задати потужність руху невелику

5. — Якщо кабіна знаходиться близько від цілі, слід зменшити швидкість руху до малої<br>6. — Якщо контейнер знаходиться дуже близько до цілі, тоді слід виключити потужність

6. Якщо контейнер знаходиться дуже близько до цілі, тоді слід виключити потужність двигуна

7. Коли контейнер знаходиться прямо над позицією цілі, тоді слід зупинити двигун.

8. Якщо контейнер знаходиться над ціллю, але хитання великі, тоді слід не опускати контейнер на ціль і чекати

9. Якщо контейнер знаходиться над ціллю, він не хитається, тоді слід опускати його

10. Якщо контейнер зустрівся з ціллю, тоді слід зупинити його опускання

**Крок 1.** Визначити вхідні і вихідні змінні. Очевидно, що для СНВ у якості вхідних змінних потрібно взяти відстань до цілі, кут хитання контейнеру від строго вертикальної позиції під кабіною крану і вертикальну відстань контейнеру від цілі.. У якості вихідних змінних слід взяти потужність двигуна крана при русі рейсами і швидкість опускання, чи піднімання крану.

Далі слід задати терми цих змінних. Наприклад, для 1 вхідної змінної – «відстань далека», «відстань середня», «відстань близька», «позиція над ціллю», для 2 вхідної змінної – «кут=0», «кут хитання малий», «кут хитання великий», для 3 вхідної змінної – «контейнер в позиції 0», «контейнер в позиції 1», для 1 вихідної змінної – «потужність середня», «потужність велика», «потужність мала», «потужність нульова», для 2 вихідної змінної – «піднімати контейнер», «опускати контейнер», «не змінювати вертикальну позицію контейнера»

**Крок 2.** Фазіфікація вхідних змінних. На цьому кроці слід задати функції належності для всіх термів вхідної змінної, а в якості області визначення – інтервал можливих значень.

**Крок 3.** Задати функції належності термів вихідних змінних.

**Крок 4.** Ввести правила у базу правил.

**Крок 5.** Використання моделі. Для цього розглянути приклад роботи системи керування при різних значеннях вхідної змінної.

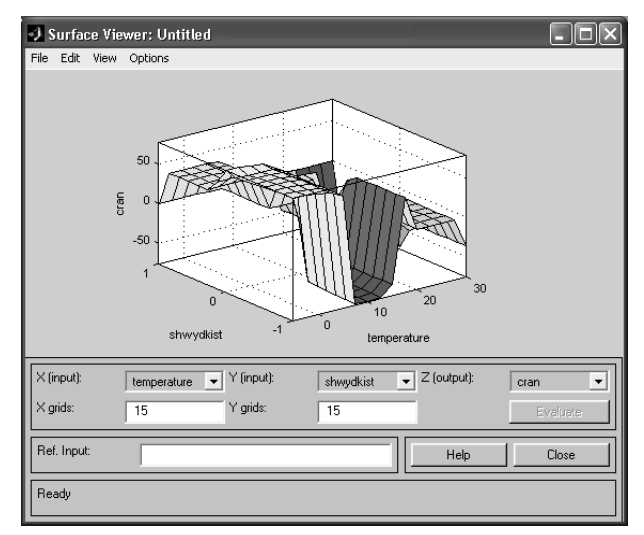

**Рис 4.10. Наближений вигляд поверхні задачі про кондиціонер**

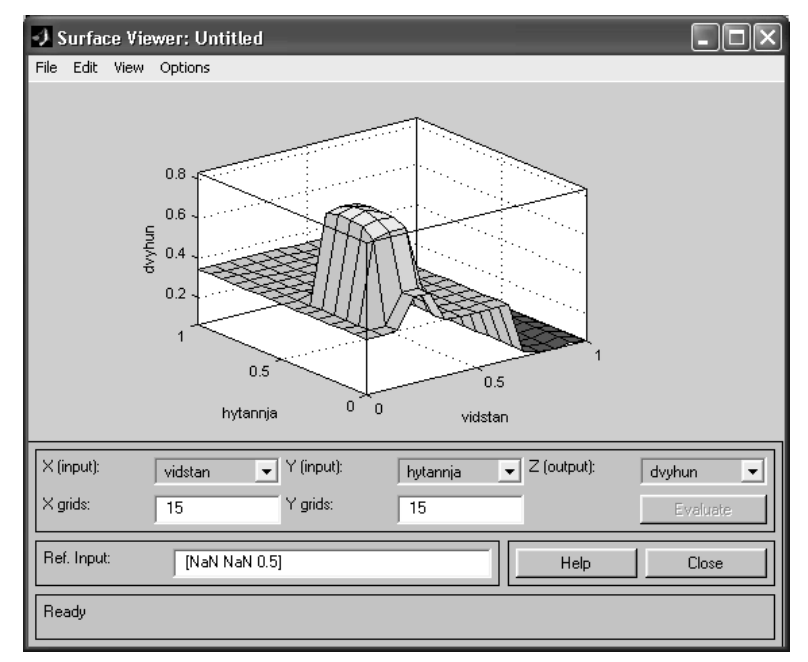

**Рис 4.11. Наближений вигляд поверхні задачі контейнера**